Curso - Padrões de Projeto Módulo 5: Model-View-Controller

#### Vítor E. Silva Souza vitorsouza@gmail.com

http://www.javablogs.com.br/page/engenho http://esjug.dev.java.net

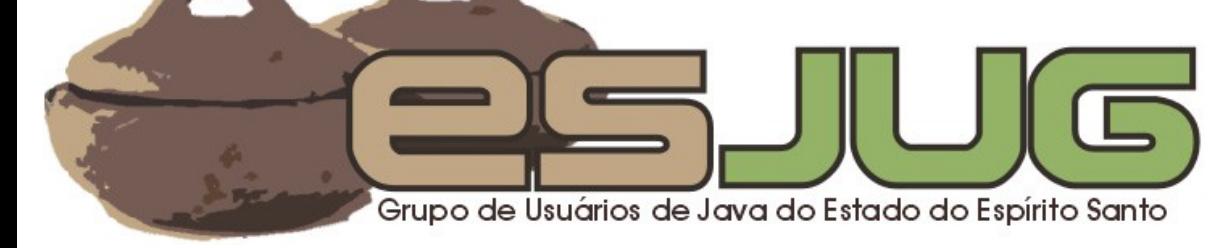

#### Sobre o Instrutor

#### Formação:

- Graduação em Ciência da Computação, com ênfase em Engenharia de Software, pela Universidade Federal do Espírito Santo (UFES);
- Mestrado em Informática (em andamento) na mesma instituição.

#### Java:

- Desenvolvedor Java desde 1999;
- do Espirito Santo o Especialista em desenvolvimento Web;
- $\circ$  Autor do blog Engenho www.javablogs.com.br/page/engenho.

#### Profissional:

 Consultor em Desenvolvimento de Software Orientado a Objetos – Engenho de Software Consultoria e Desenvolvimento Ltda.

## Estrutura do Curso

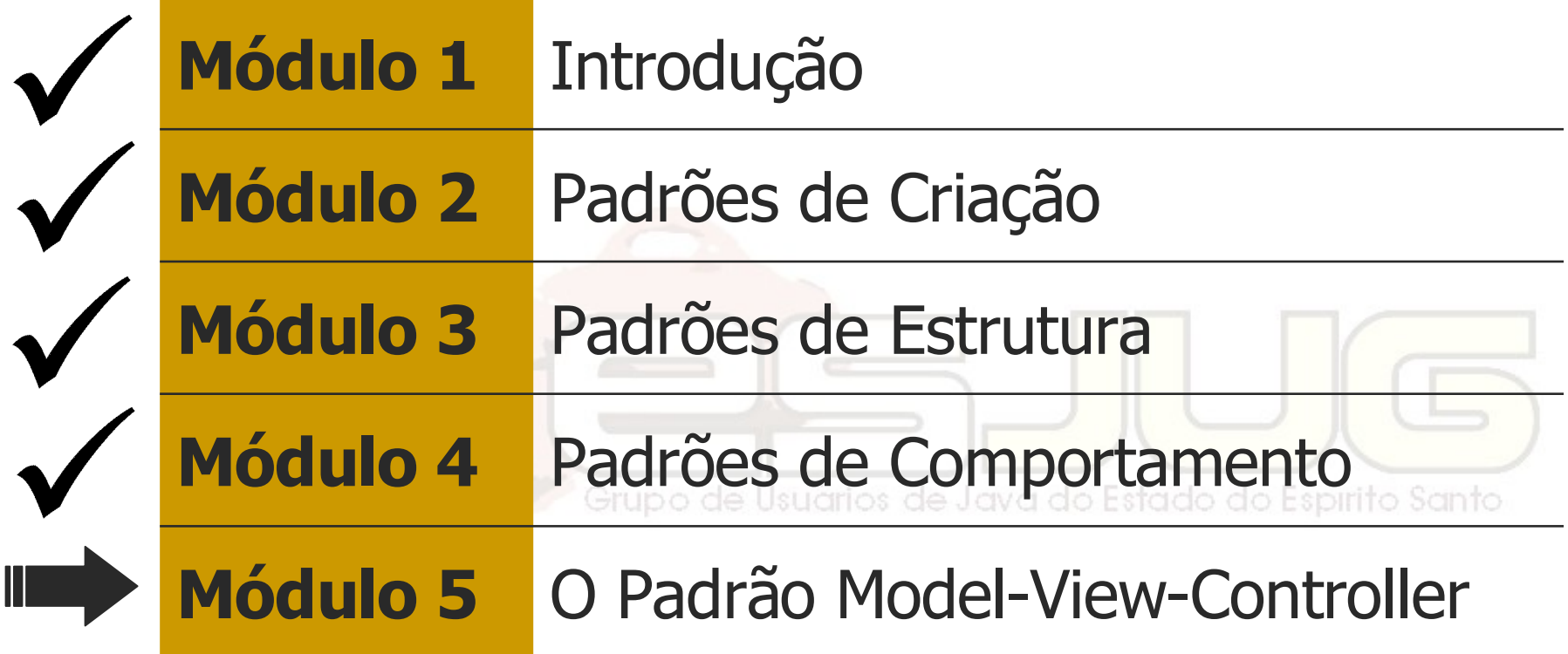

#### Sistema em uma camada

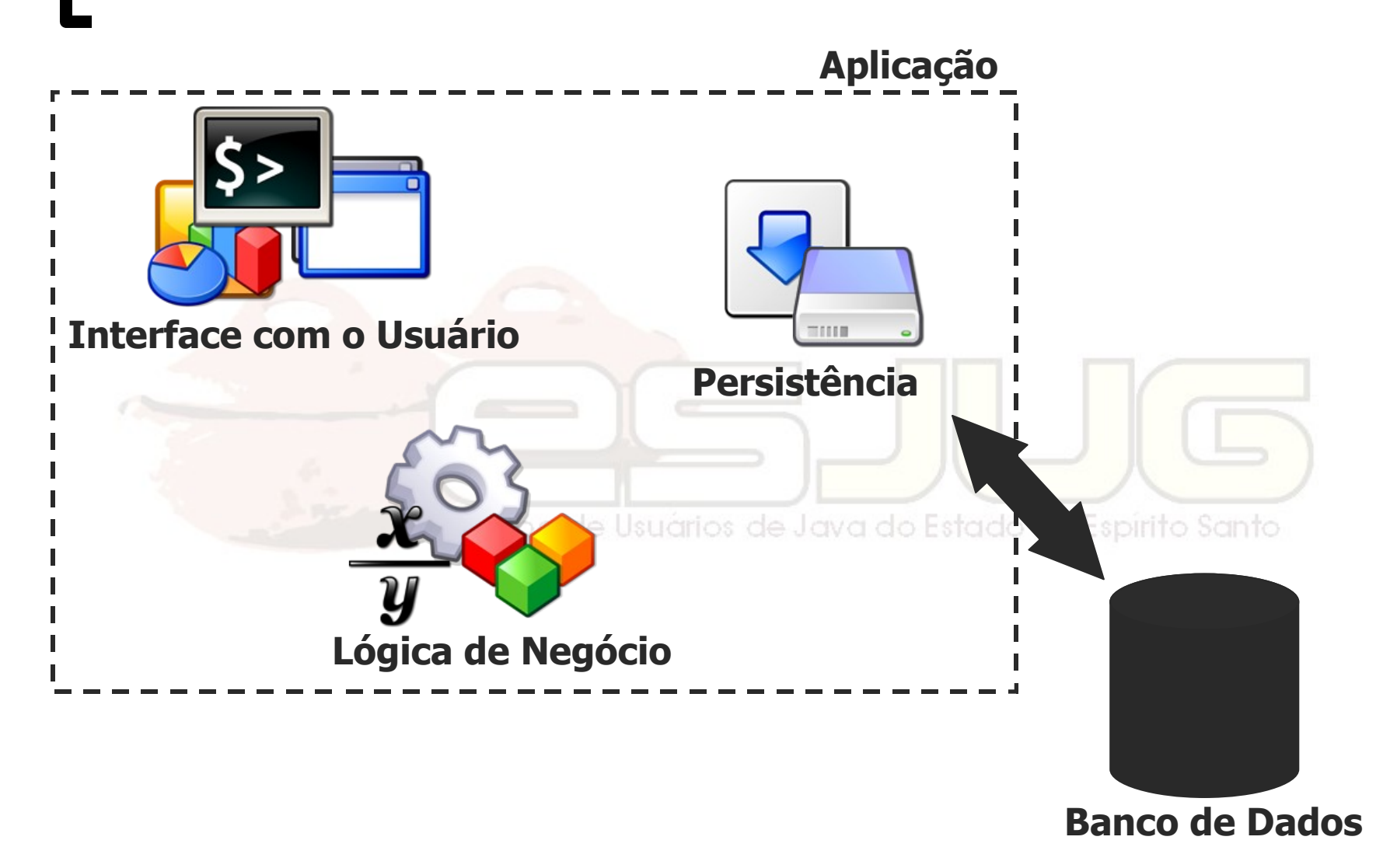

#### **Exemplo**

**<html><body>**

**/\* ... \*/**

**Execução de queries ao banco de dados diretamente da página web.**

**<%**

**sql = "SELECT \* FROM ..."; rset = stmt.executeQuery(sql);**

Grupo de Usuários de Java do Estado do Espírito Santo

```
sql = "UPDATE Tabela SET ...";
stmt.executeUpdate(sql);
%>
```

```
</body></html>
```
#### Vantagens e desvantagens

- Sem complicações para desenvolver;
- Difícil manutenção:
	- Código desorganizado;
	- Difícil depuração;
	- Alterações em qualquer camada afetam todas as outras.
- **Difícil reuso.**

#### Sistema em várias camadas

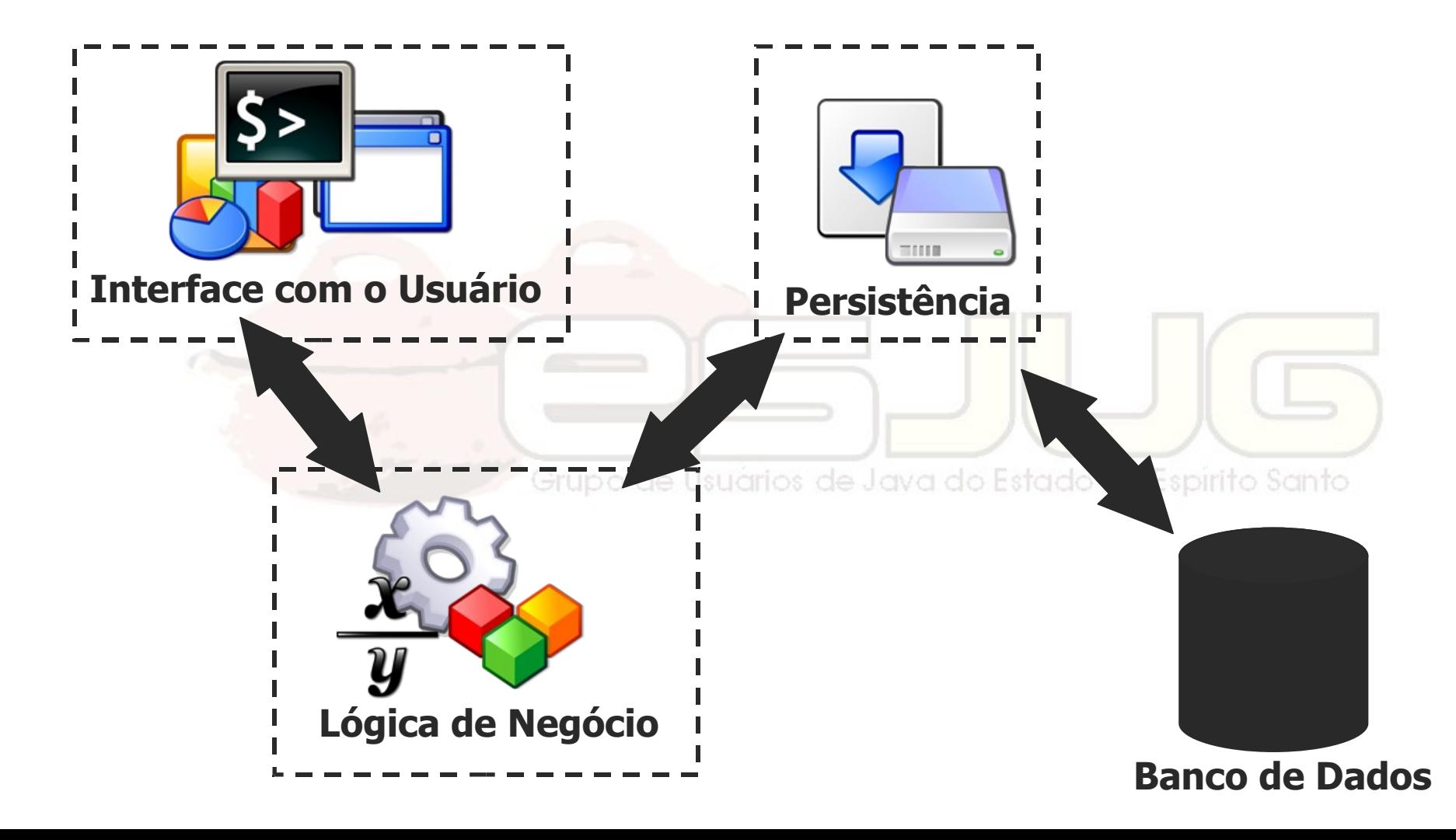

#### Vantagens e desvantagens

- Maior complexidade no desenvolvimento;
- Manutenção mais simples:
	- Código organizado;
	- Depuração isolada de camadas;
	- Alterações numa camada não afetam outras.
- Facilita o reuso.

# O MVC

 Desenvolvido pelo Xerox PARC para o Smalltalk, em 1978;

#### Objetivo:

- mapear entrada-processamento-saída em GUIs para OO: controle-modelo-visão;
- Usado para:
	- Criação de componentes GUI reutilizáveis (proósito inicial);
	- Estruturação da aplicações (pós-Web).

# MVC em GUIs

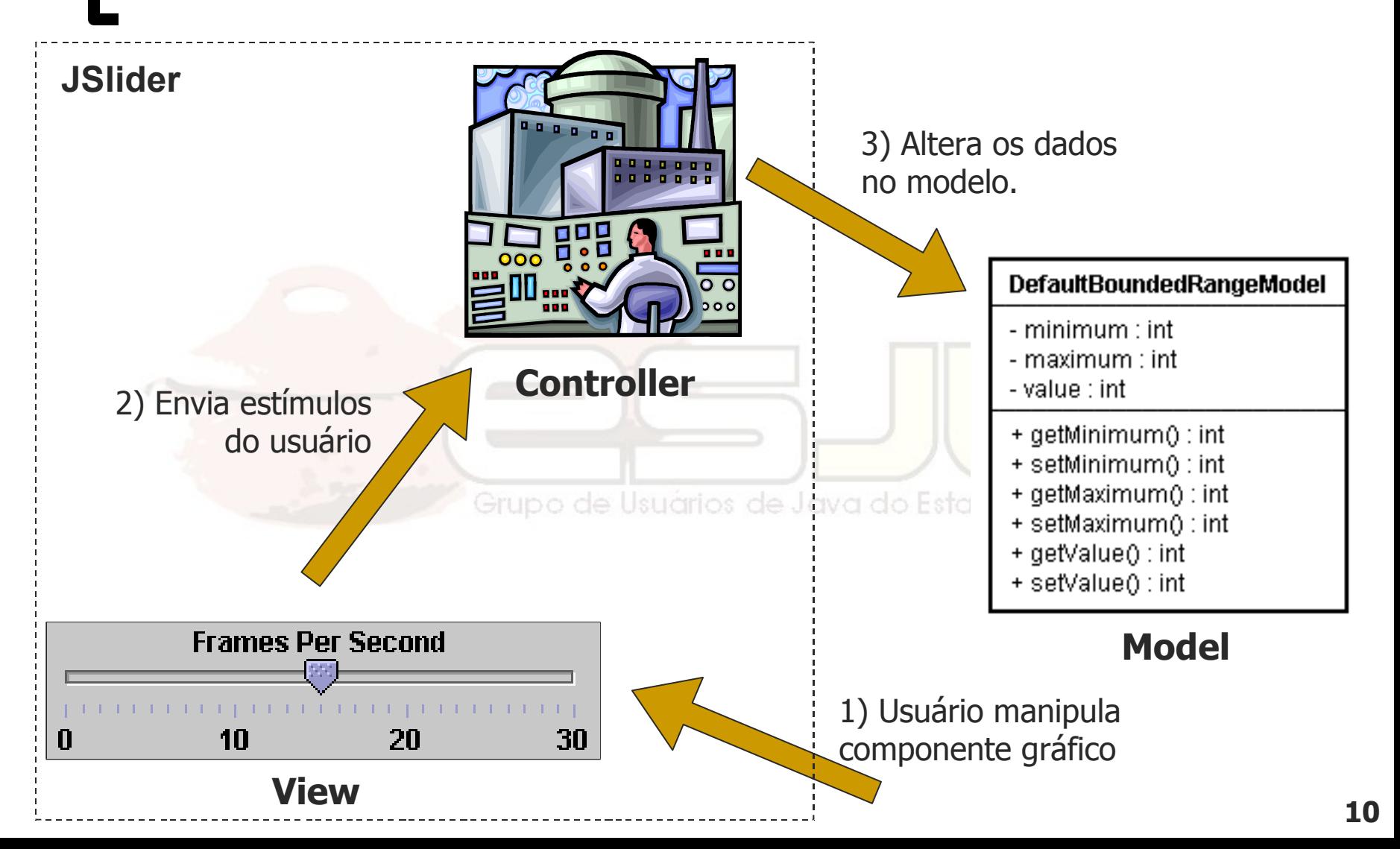

# MVC em GUIs

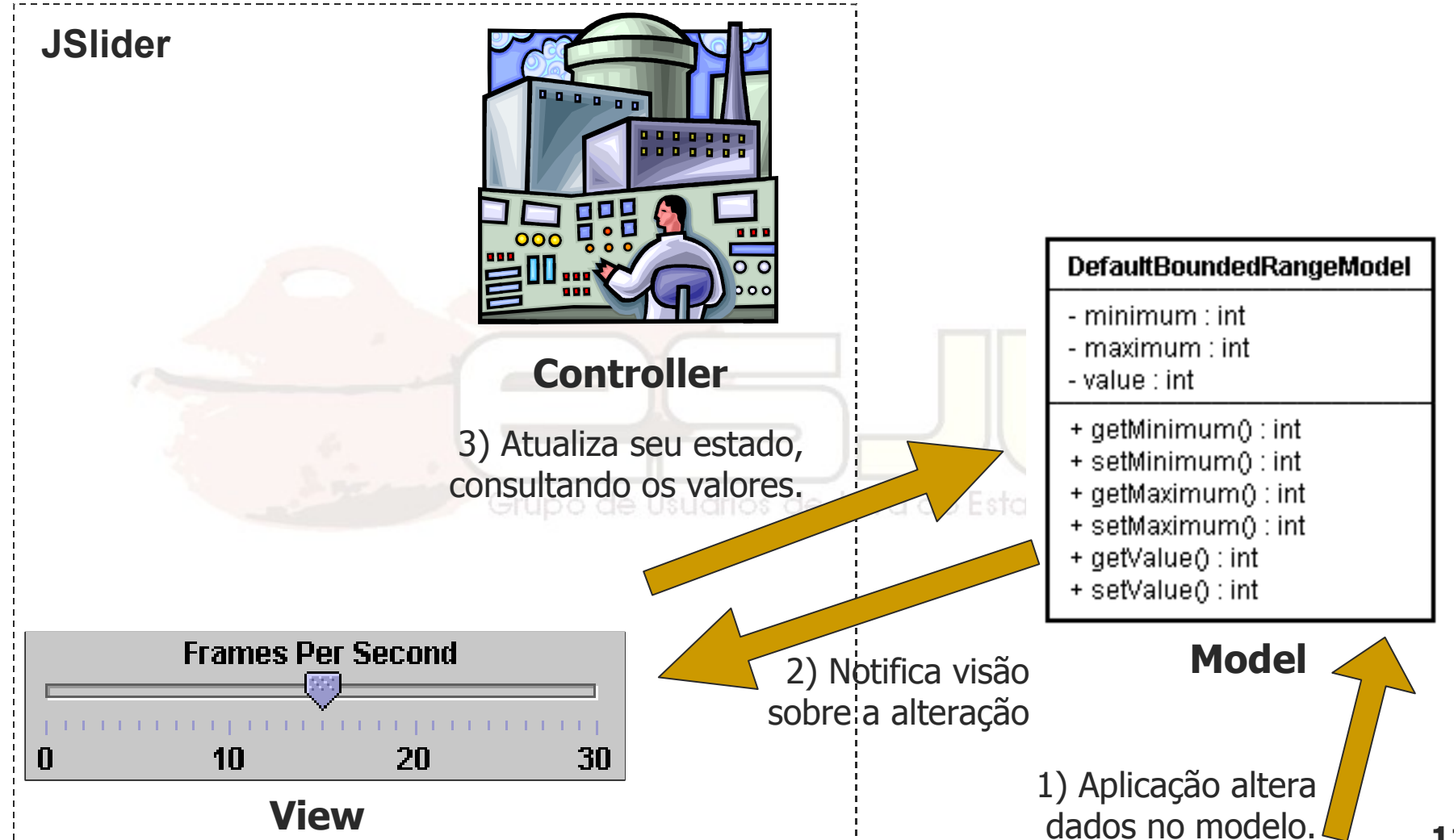

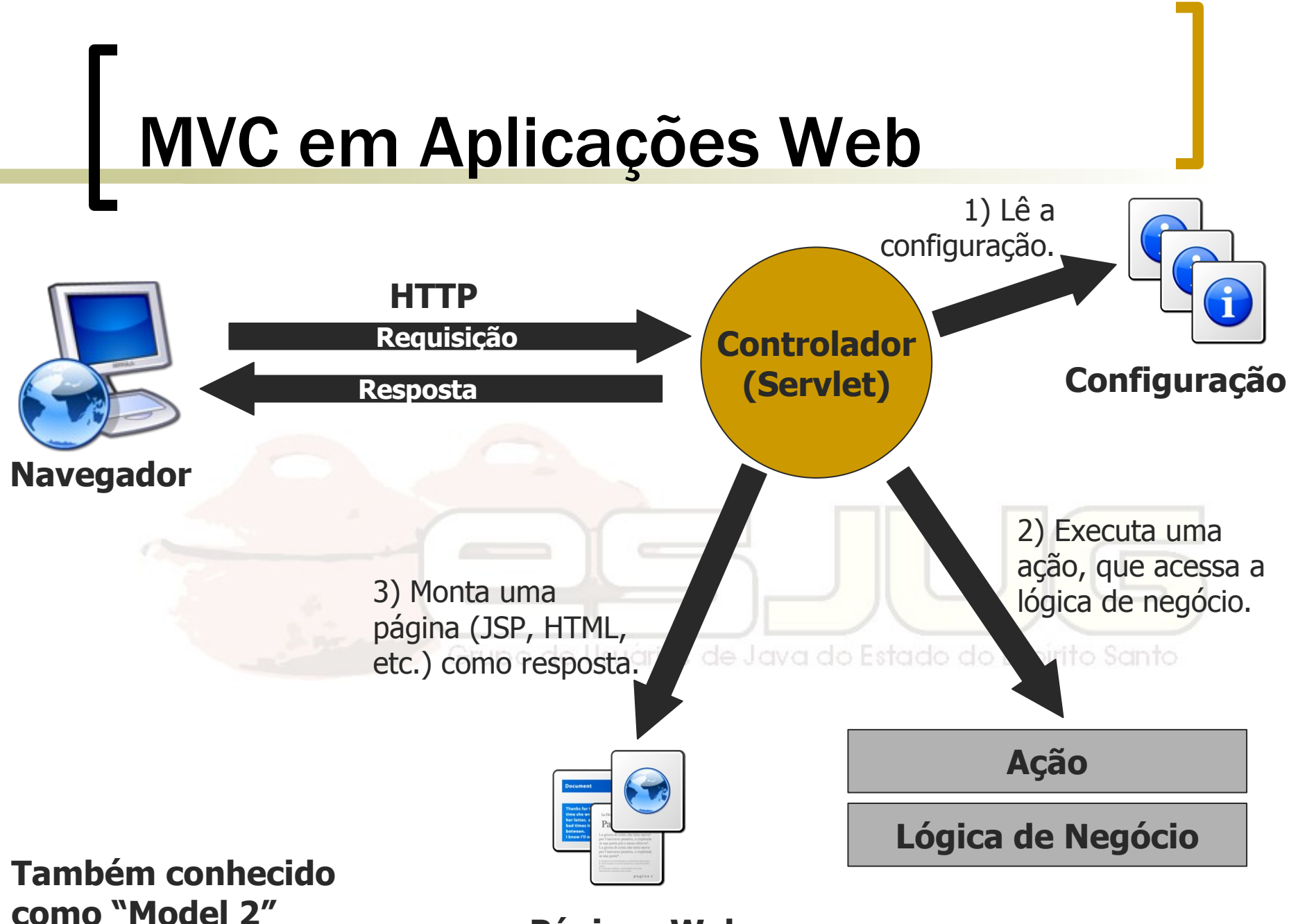

**Páginas Web**

#### Estrutura

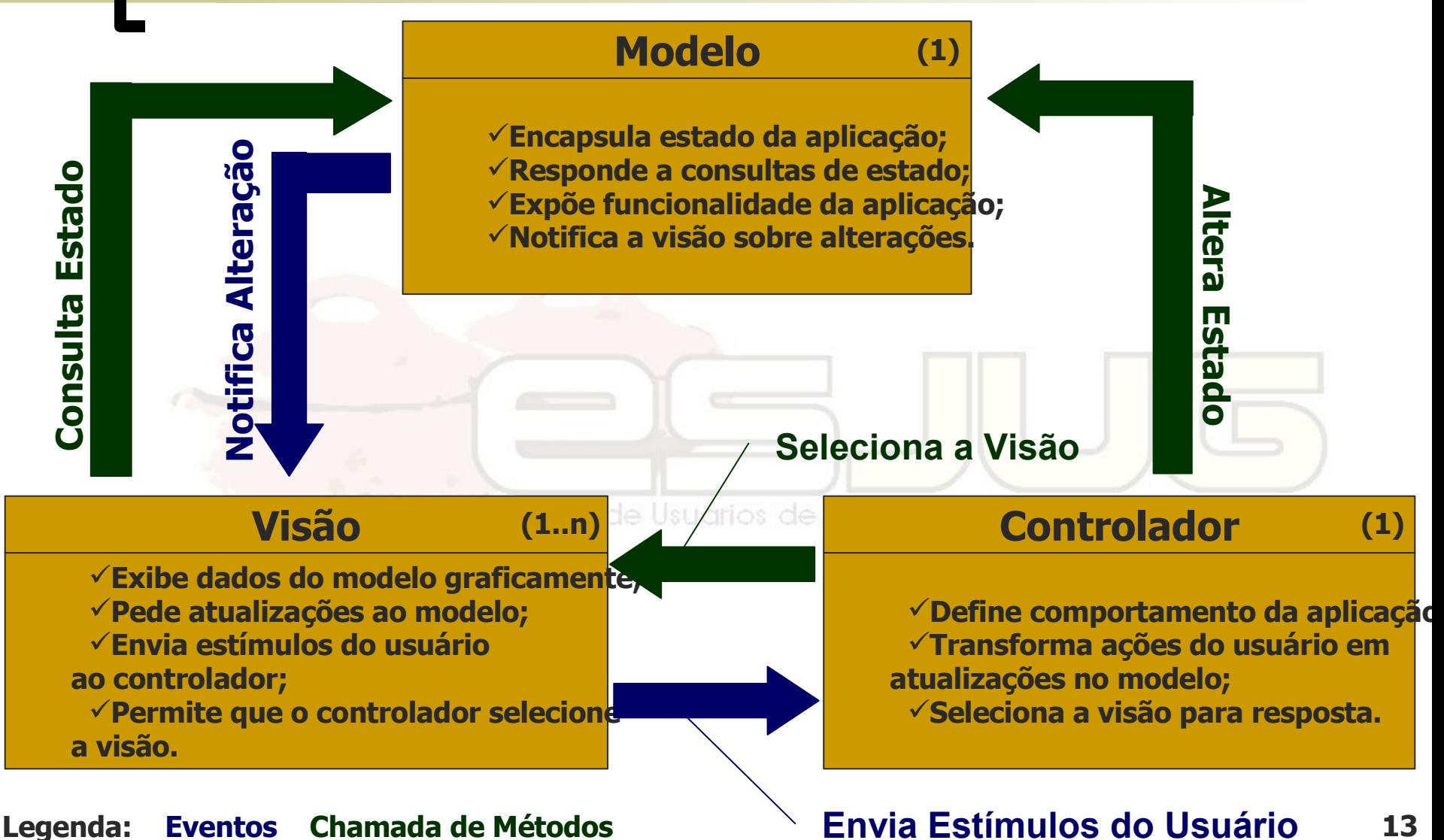

## MVC na API Swing

#### Model:

- o classe que encapsula um valor que o componente gráfico representa.
- View:
	- o classe que"renderiza" o componente gráfico no Look & Feel adequado.

#### Controller:

 classe que recebe estímulos do usuário no componente gráfico exibido e altera o modelo.

## MVC na Web

#### Model:

- classes de lógica de negócio.
- View:
	- páginas HTML, JSP e similares.

Controller:<br>Controller: Grupo de Usuários de Java do Estado do Espírito Santo

o Servlet que recebe as requisições HTTP, chama algum método de negócio e, dependendo do retorno, escolhe uma view e redireciona.

#### **Demonstração**

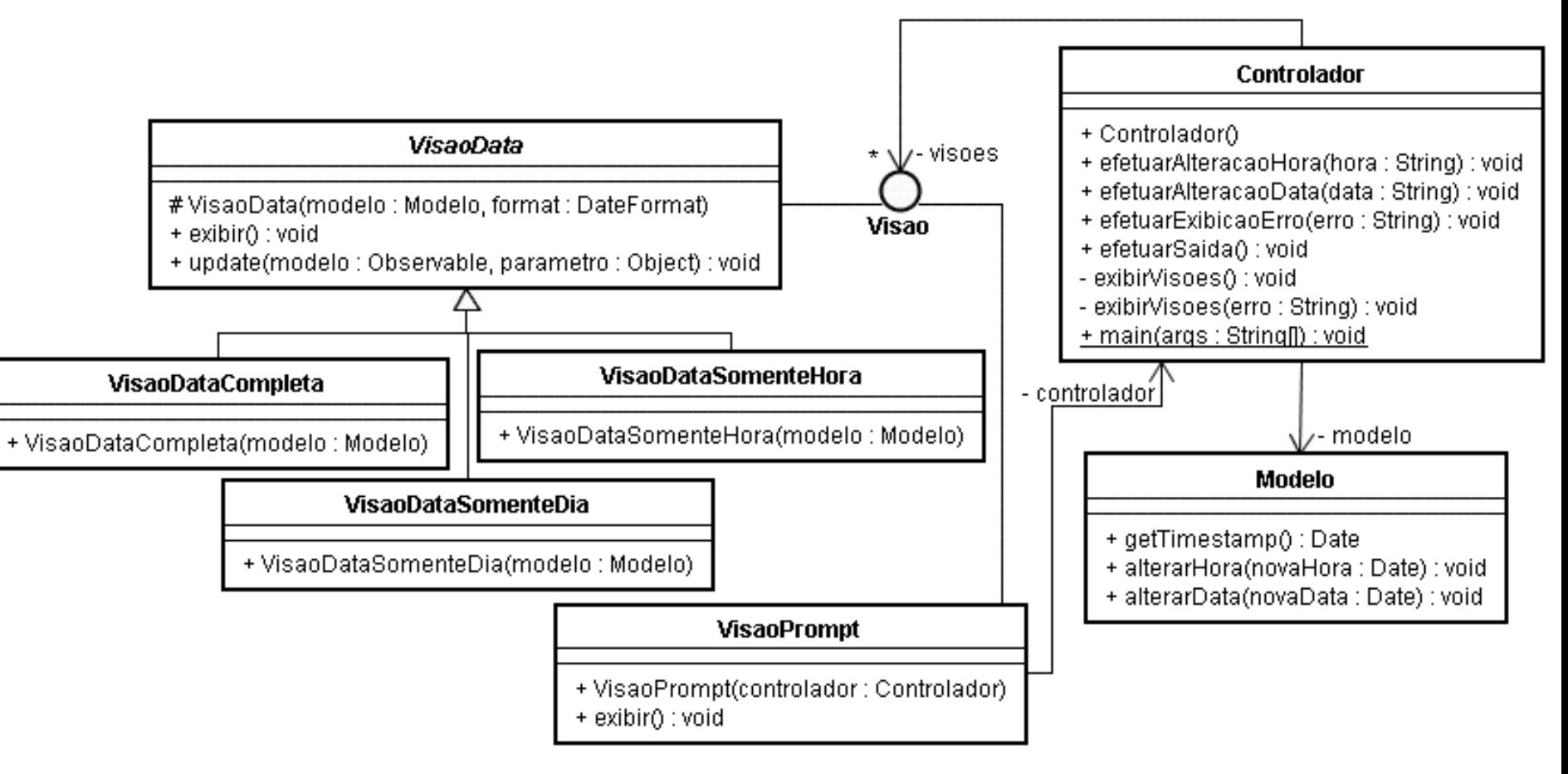

#### Arquitetura de 3 camadas

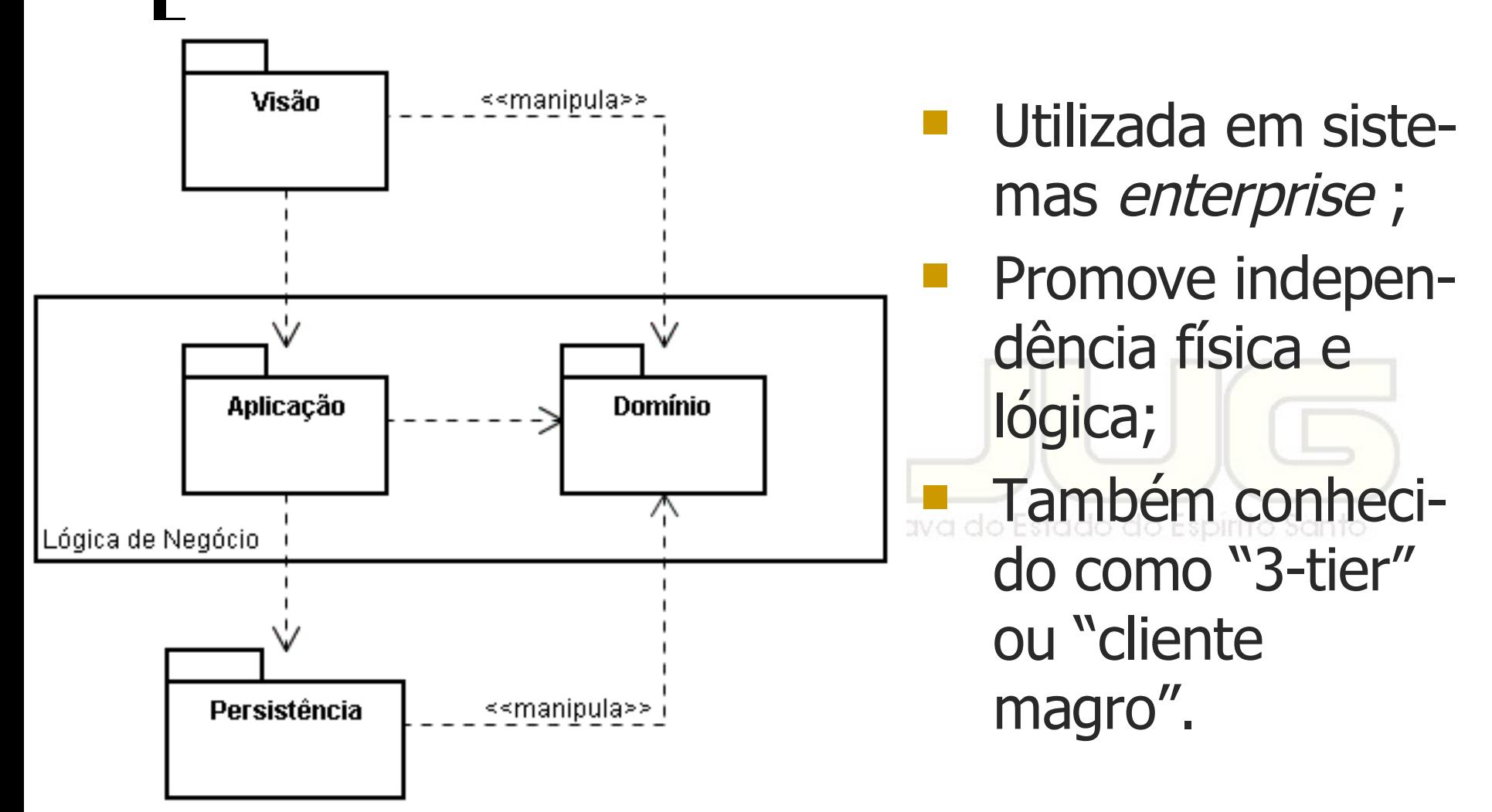

## Vantagens do MVC

- Facilita a manutenção do software;
- Simplifica a inclusão de um novo elemento de visão (ex.: cliente);
- **Melhora a escalabilidade;**
- Possibilita desenvolvimento das camadas em paralelo, se forem bem definidas.

#### Desvantagens do MVC

- Requer análise mais aprofundada (mais tempo);
- Requer pessoal especializado; **Não aconselhável para aplicações** pequenas (custo x benefício não compensa).

#### Frameworks Web para Java

- Diversos frameworks open-source implementam o MVC para a Web:
	- JSF (futuro padrão JCP);
	- Struts (Apache);
	- Tapestry (Apache);
	- **o** WebWork (OpenSymphony);
	- Dentre outros...

## Aplicações

- **E** importante conhecer o MVC para entender melhor a API Swing;
- **Ao utilizar MVC para estruturar suas** aplicações elas produzirá componentes reutilizáveis e de manutenção mais Grupo de Usuários de Java do Estado do Espírito Santo simples;
- MVC já se tornou um padrão para a camada Web, e é importante conhecêlo para utilizar bem os frameworks.

Curso - Padrões de Projeto Módulo 5: Model-View-Controller

#### Vítor E. Silva Souza vitorsouza@gmail.com

http://www.javablogs.com.br/page/engenho http://esjug.dev.java.net

![](_page_21_Picture_3.jpeg)